#### **Abstract**

*In today's competitive business world increasingly stringent. Many companies made stringent policy about procurement of goods or services. Based on a situation like this and the rapid growing of information technology world, these problems can be solve by making procurement information system base reverse auction. In the procurement information system there is an administrator module, the auction module buyer, the auction module partner, partner data module, and module approval of procurement. In making procurement information system used basic procurement and auction theory. The method used in making procurement information system use descriptive analysis with a case study approach. The data was collected by interview to the informant who attended the auction activity. Application made with PHP with codeigniter framework and MySQL database. With procurement information system, companies can easily select suppliers/partners and get more bid diverse and uphold transparency policy.*

*Keywords : procurement, e-auction, reverse auction, information system, bid*

#### **Abstrak**

Di zaman sekarang persaingan dalam dunia bisnis semakin ketat. Banyak perusahaan yang mengeluarkan kebijakan ketat mengenai pengadaan barang atau jasa. Didasari situasi seperti ini dan semakin pesatnya perkembangan dunia teknologi informasi, masalah tersebut bisa diatasi dengan membuat aplikasi sistem informasi pengadaan berbasis lelang beli online. Dalam sistem informasi pengadaan terdapat modul administrator, modul lelang pelaksana lelang, modul lelang rekanan, modul data rekanan, dan modul penyetujuan pengadaan. Dalam pembuatan sistem informasi pengadaan digunakan dasar teori pengadaan dan lelang. Metode yang digunakan dalam pembuatan sistem informasi pengadaan menggunakan analisis deksriptif dengan pendekatan studi kasus. Pengumpulan data dilakukan dengan cara wawancara kepada narasumber yang pernah mengikuti kegiatan lelang. Aplikasi dibuat dengan berbasis bahasa PHP dengan framework codeigniter dan basis data MySQL. Dengan adanya sistem informasi pengadaan, perusahaan dapat dengan mudah memilih dan menseleksi *supplier*/rekanan dan banyak mendapat penawaran harga yang beragam dan menjunjung transparansi.

Kata kunci : pengadaan, lelang elektronik, lelang beli, sistem informasi, penawaran harga

# **Daftar Isi**

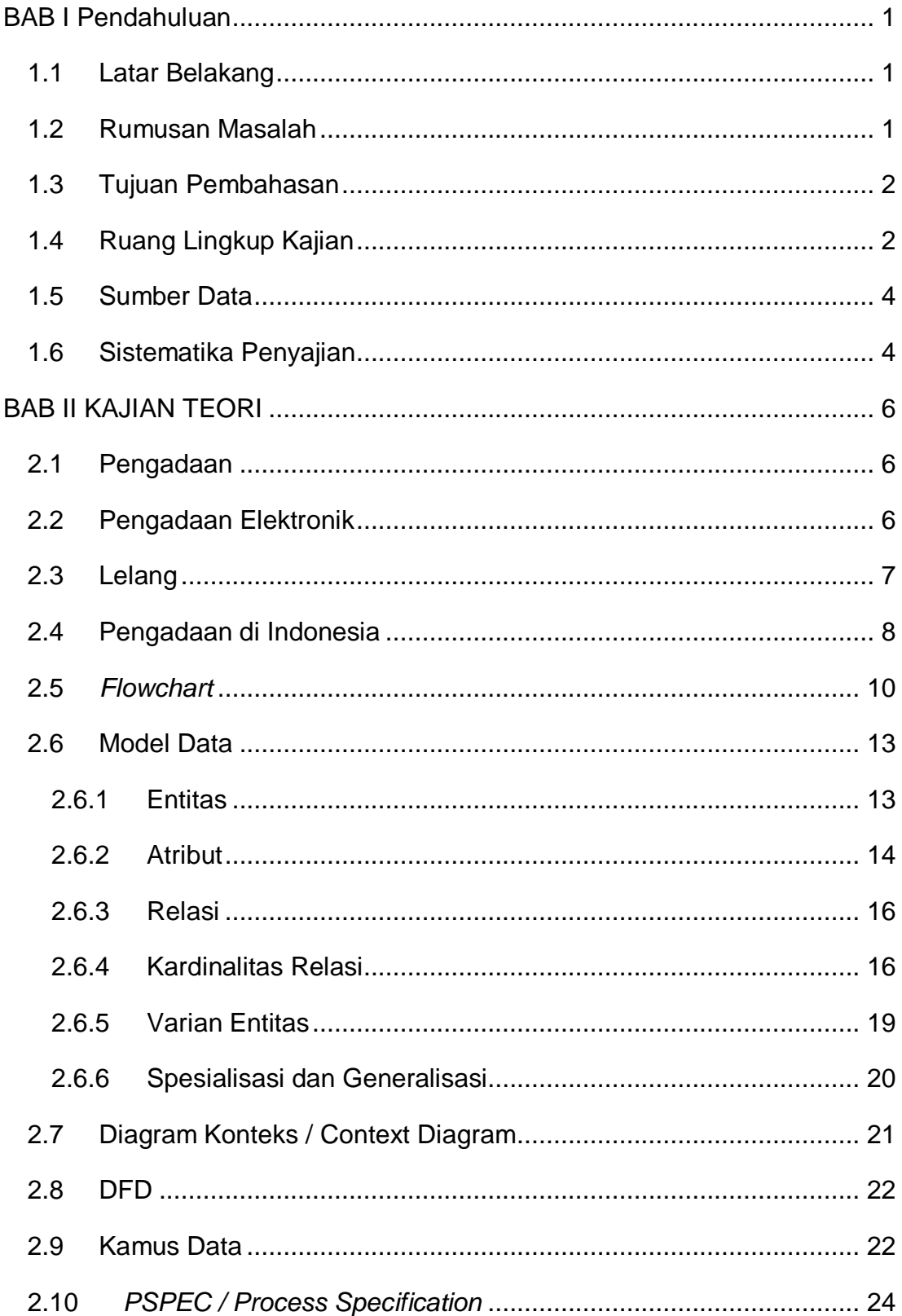

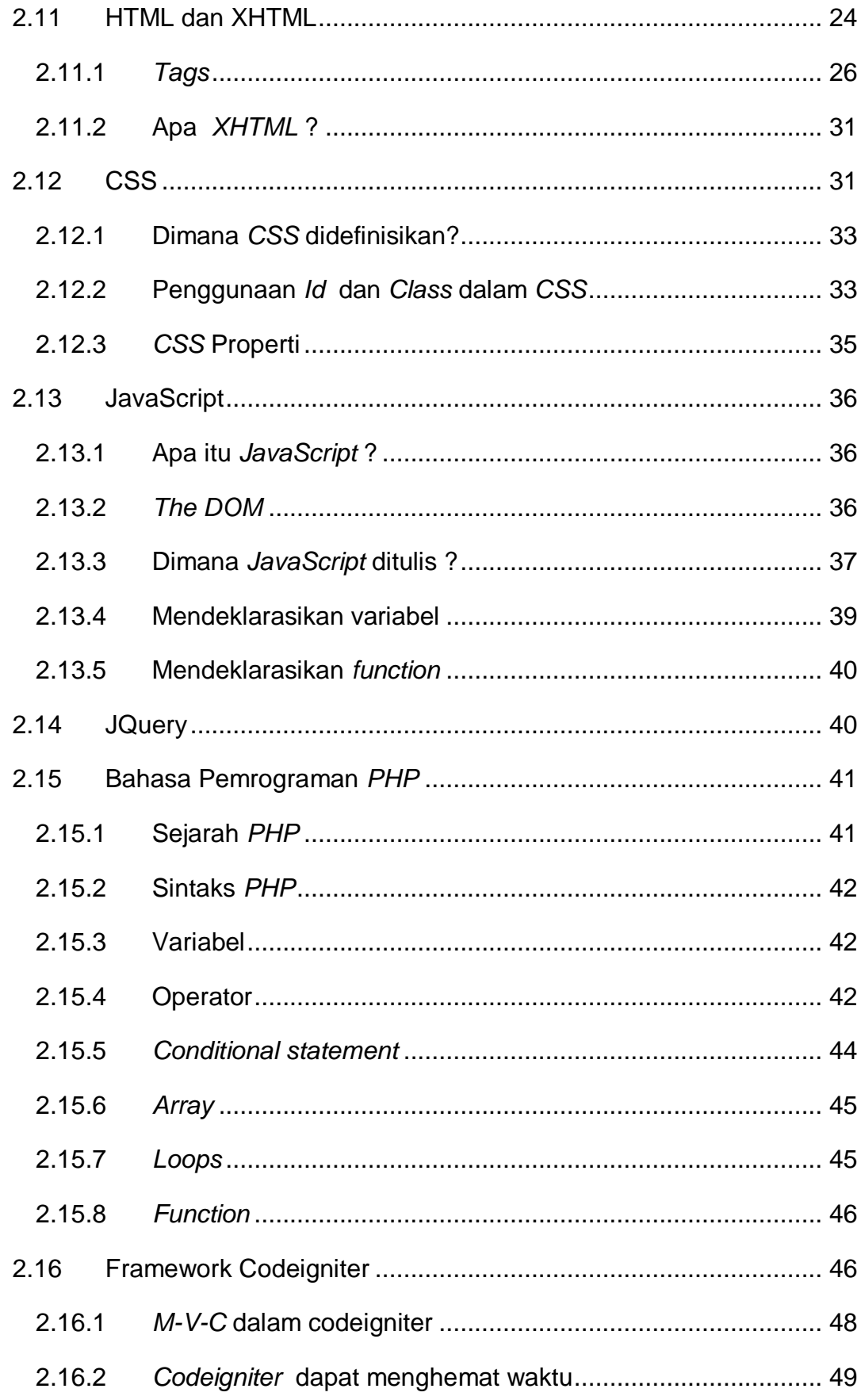

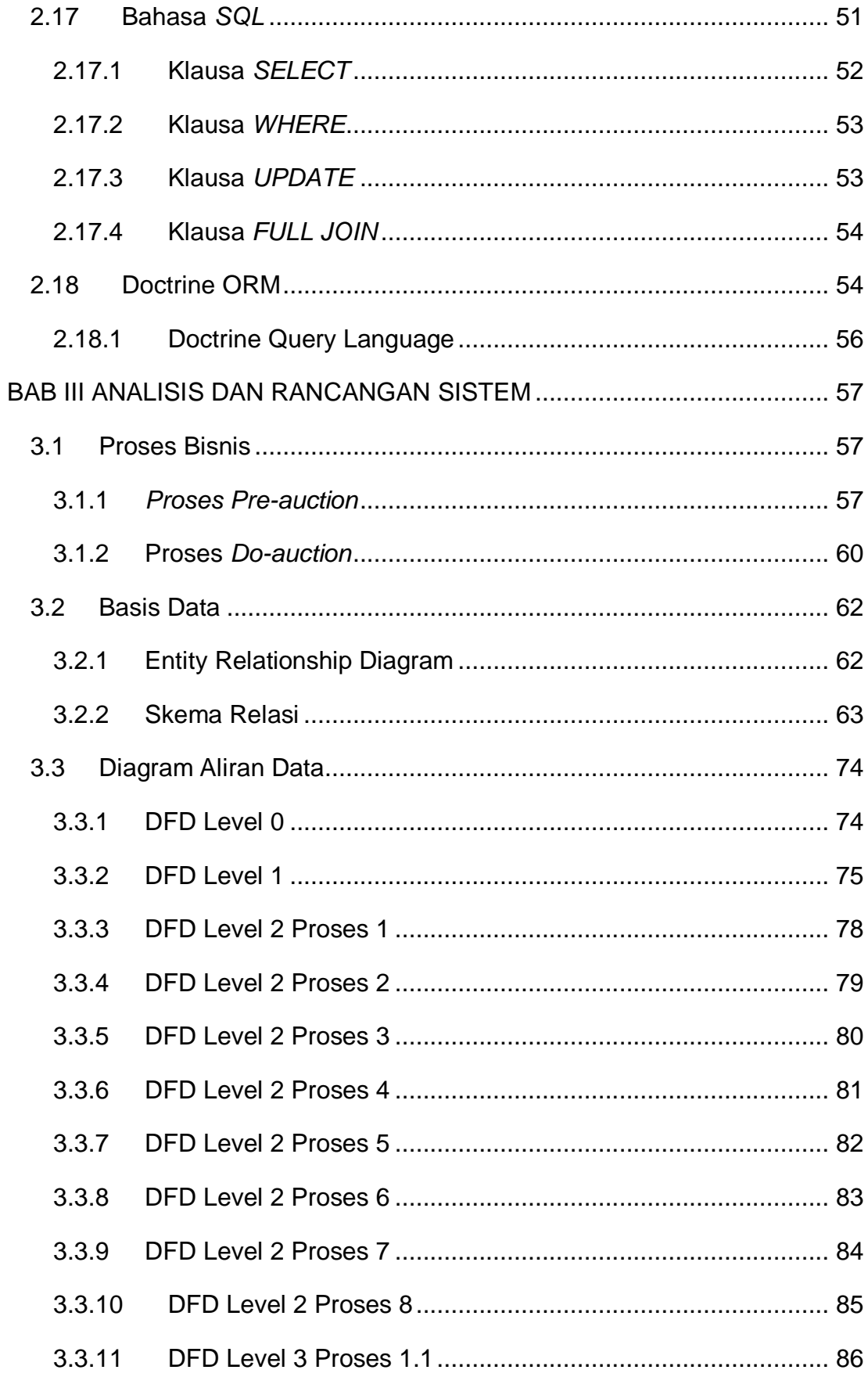

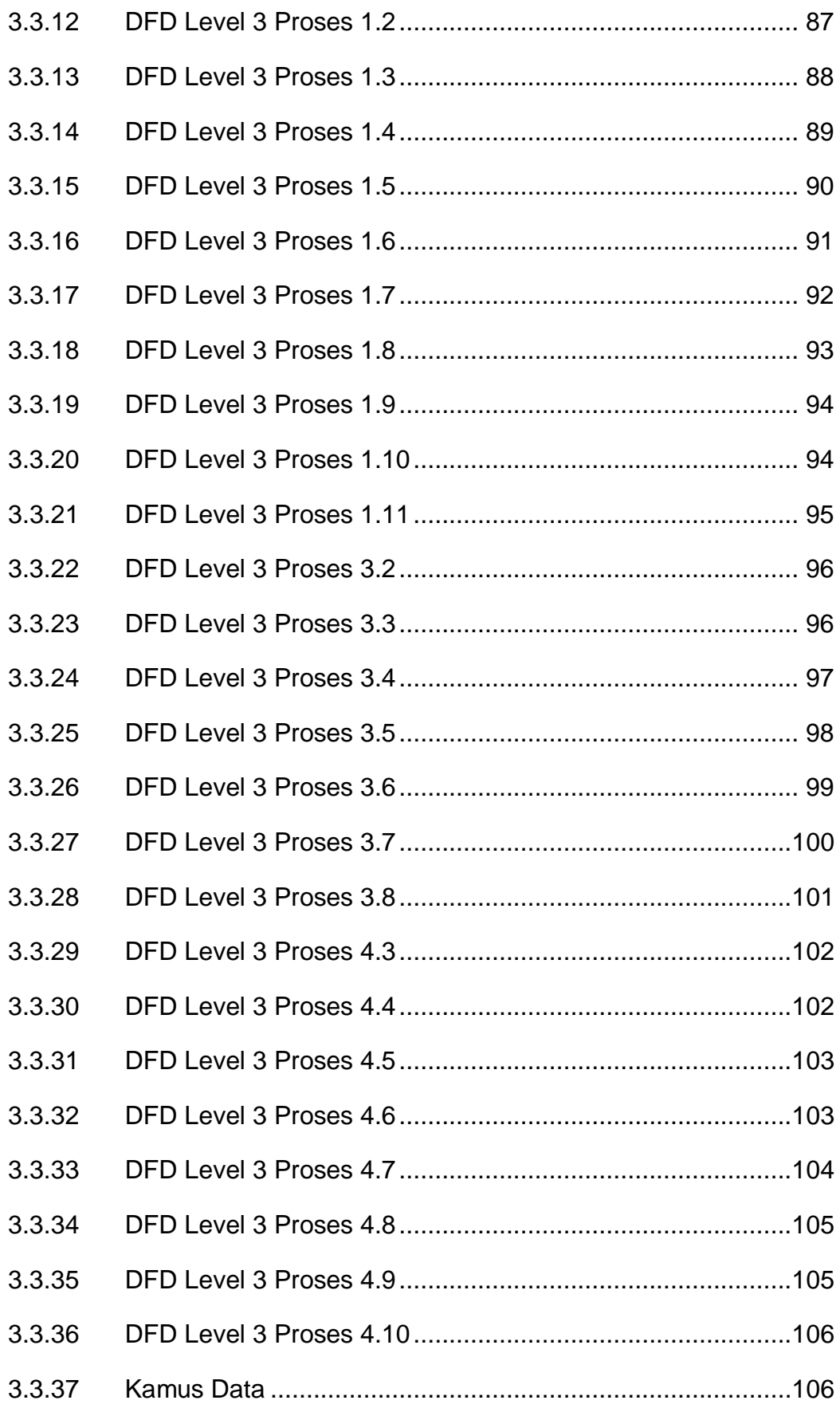

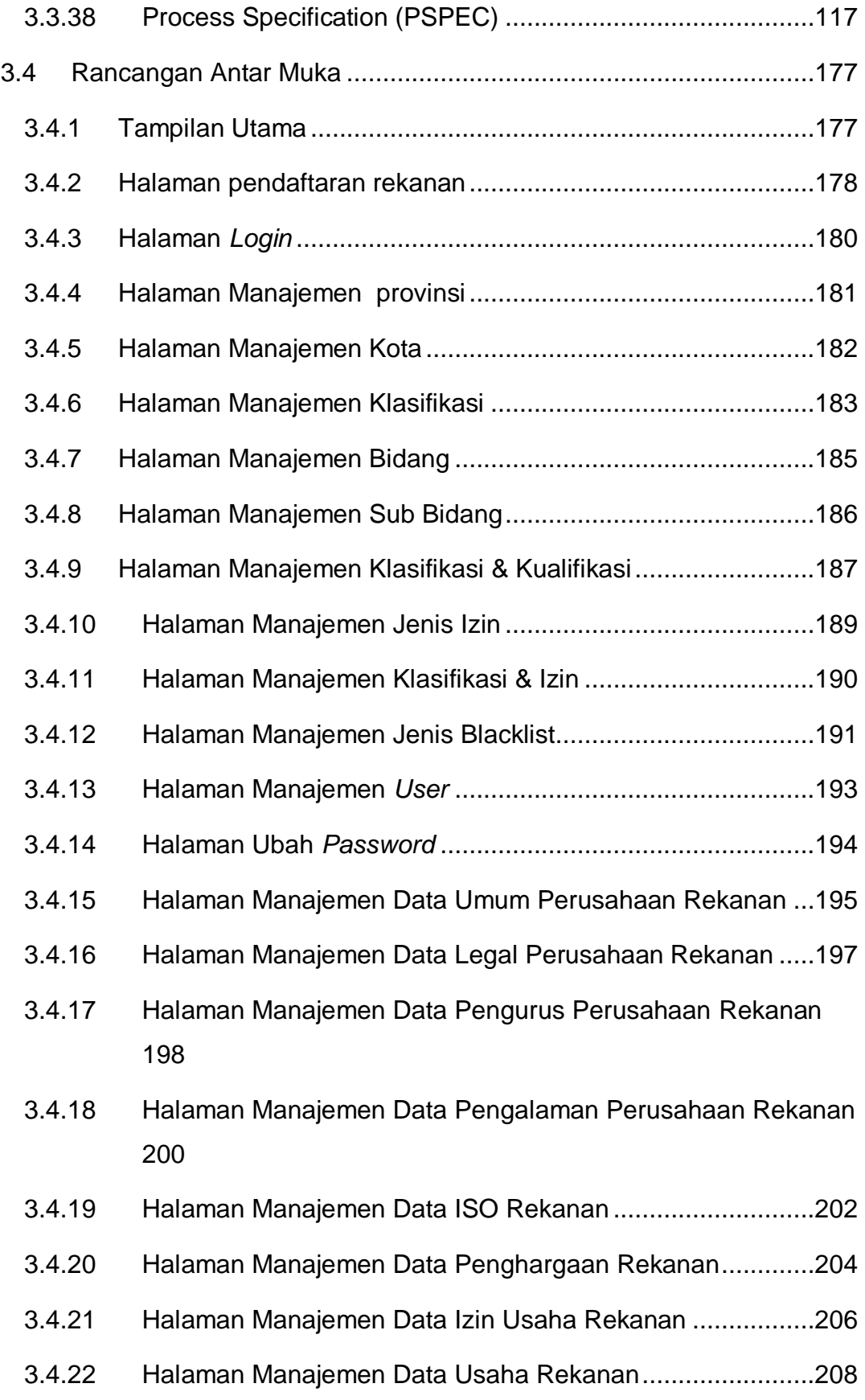

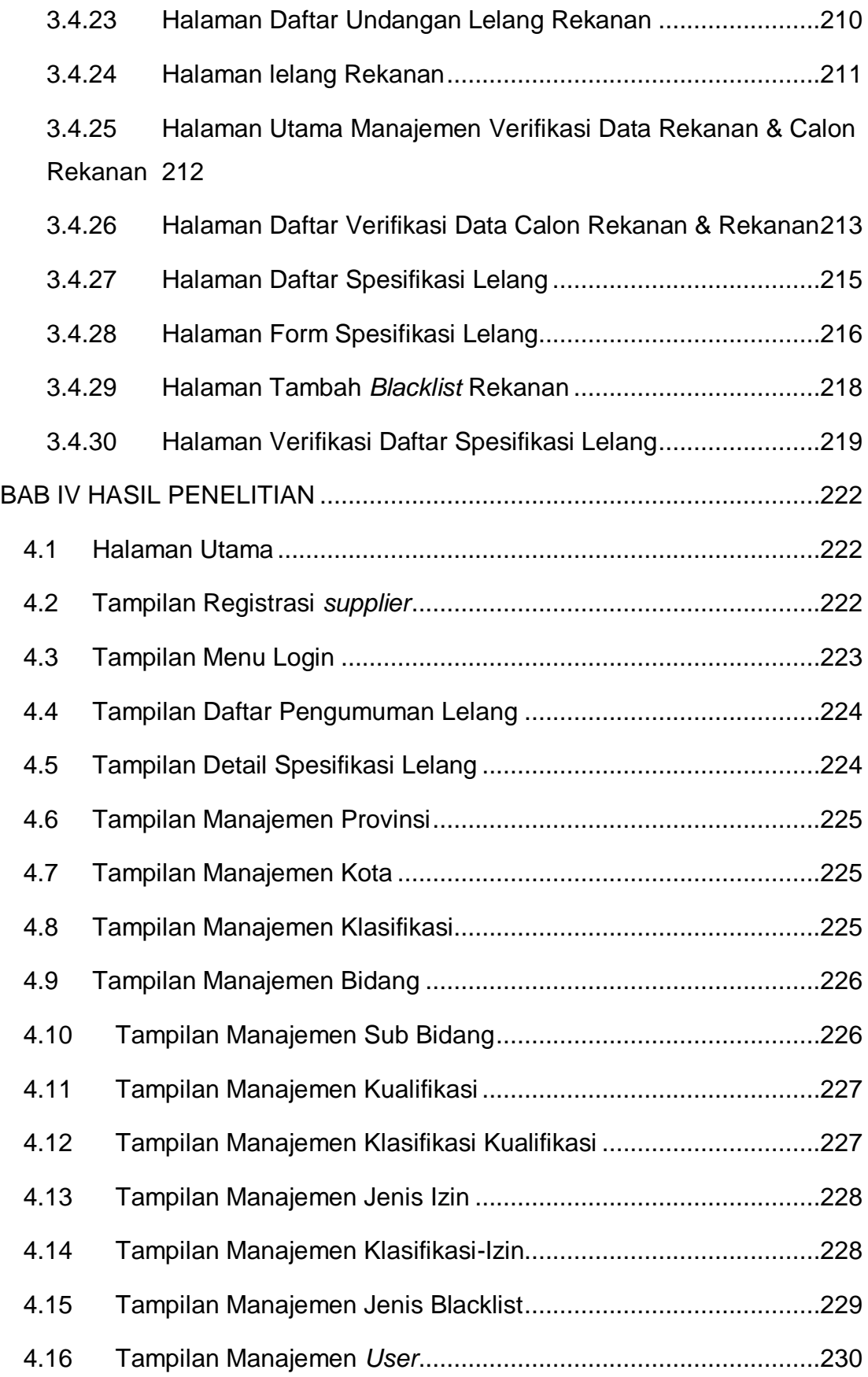

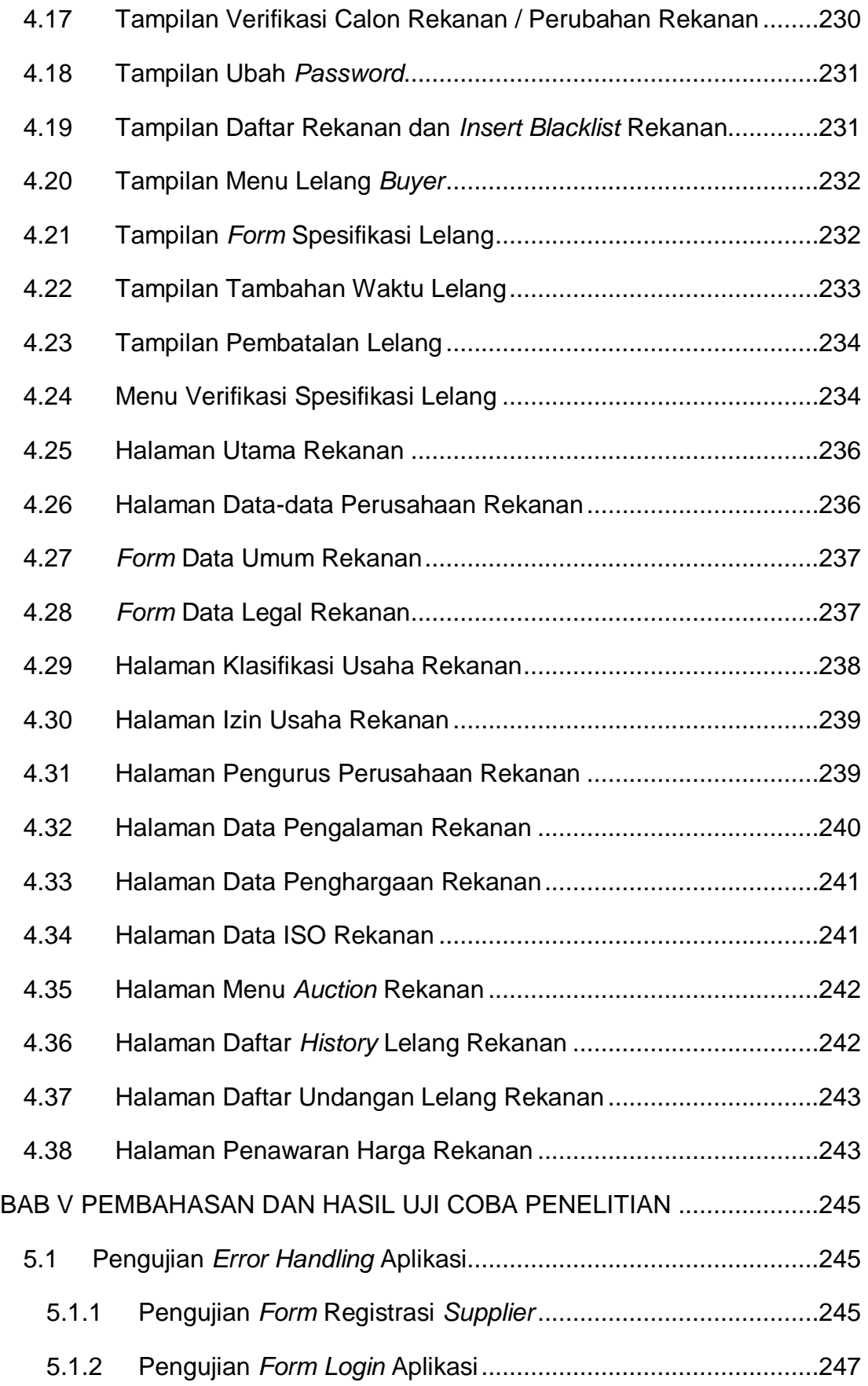

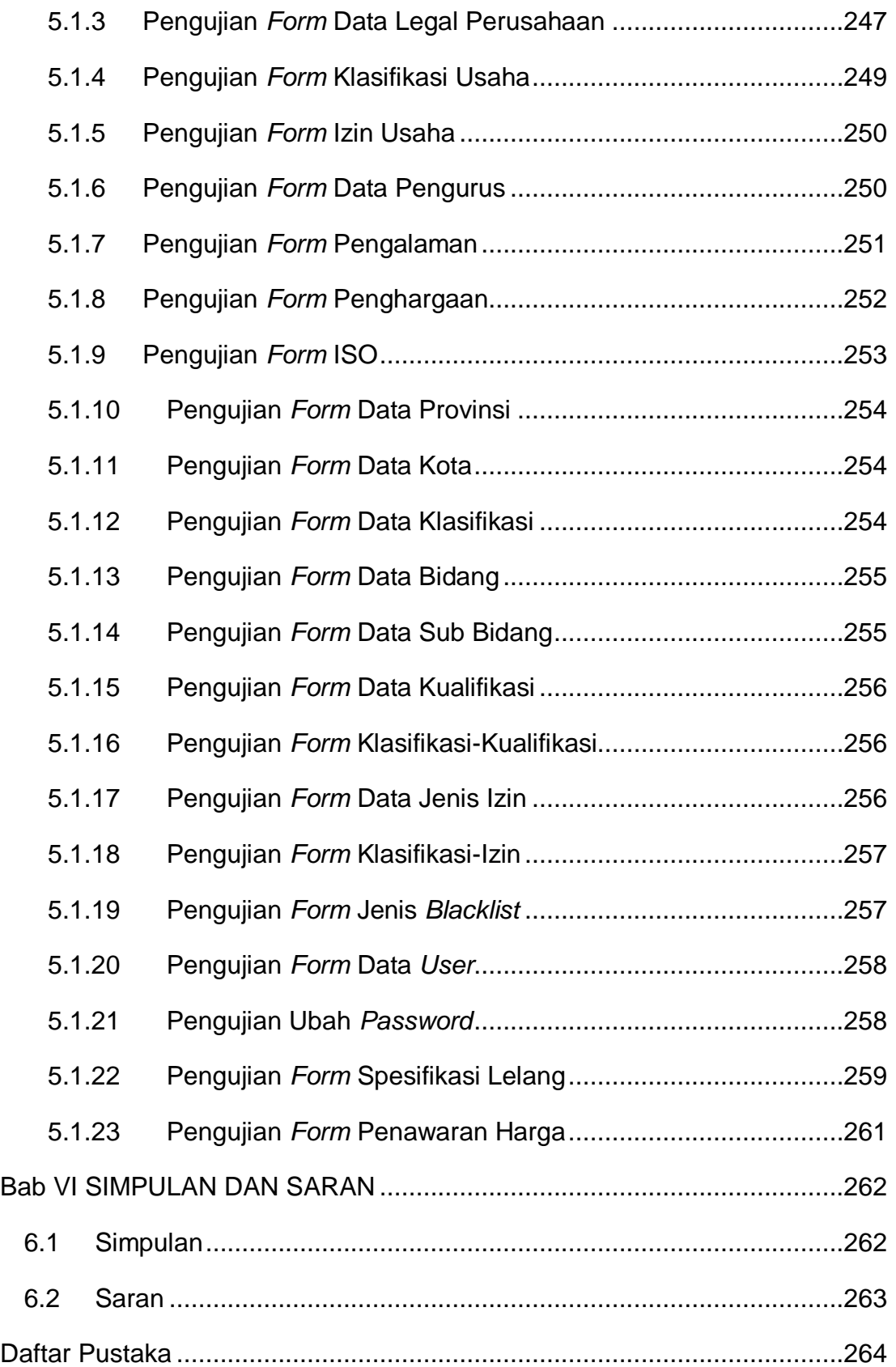

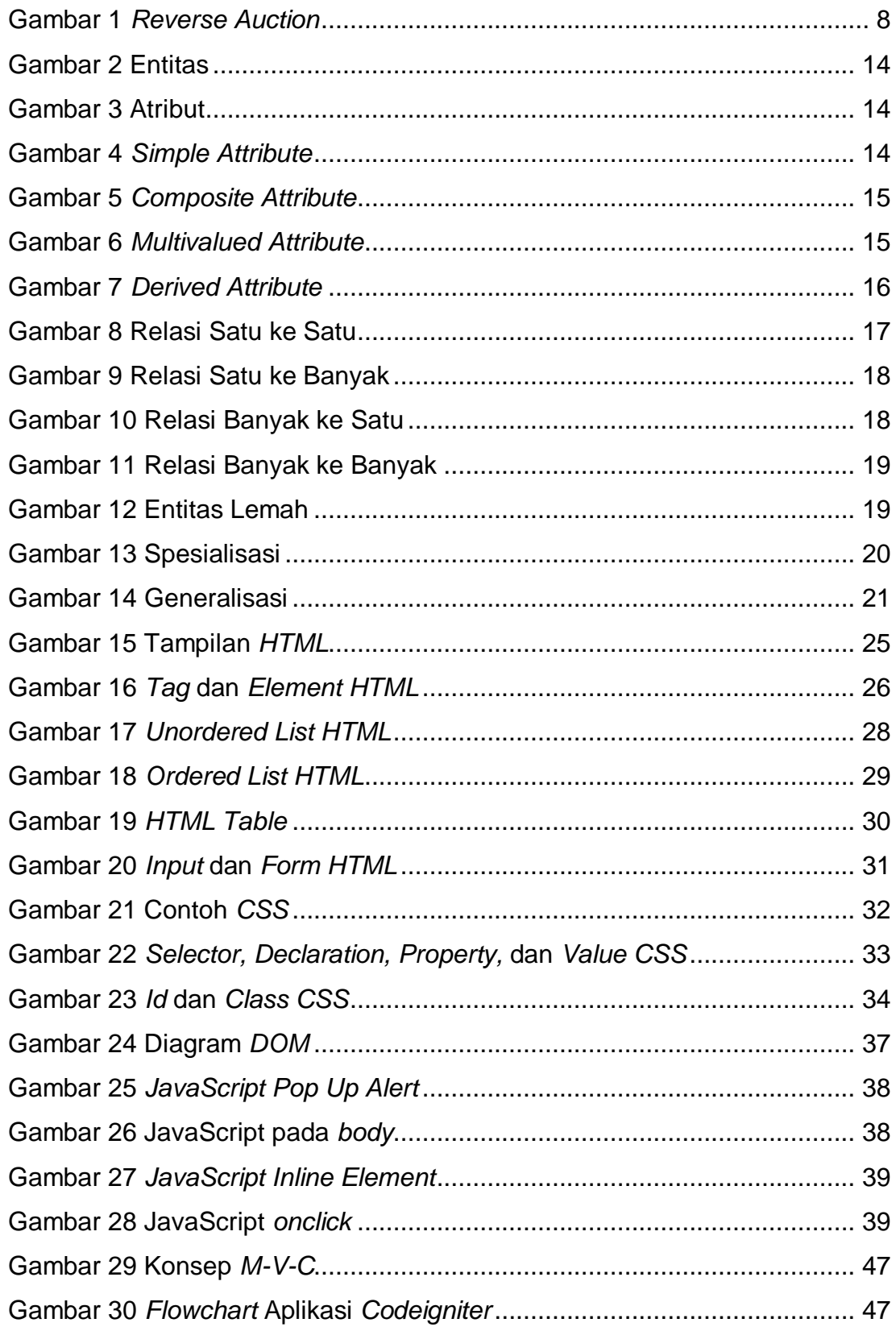

## **Daftar Gambar**

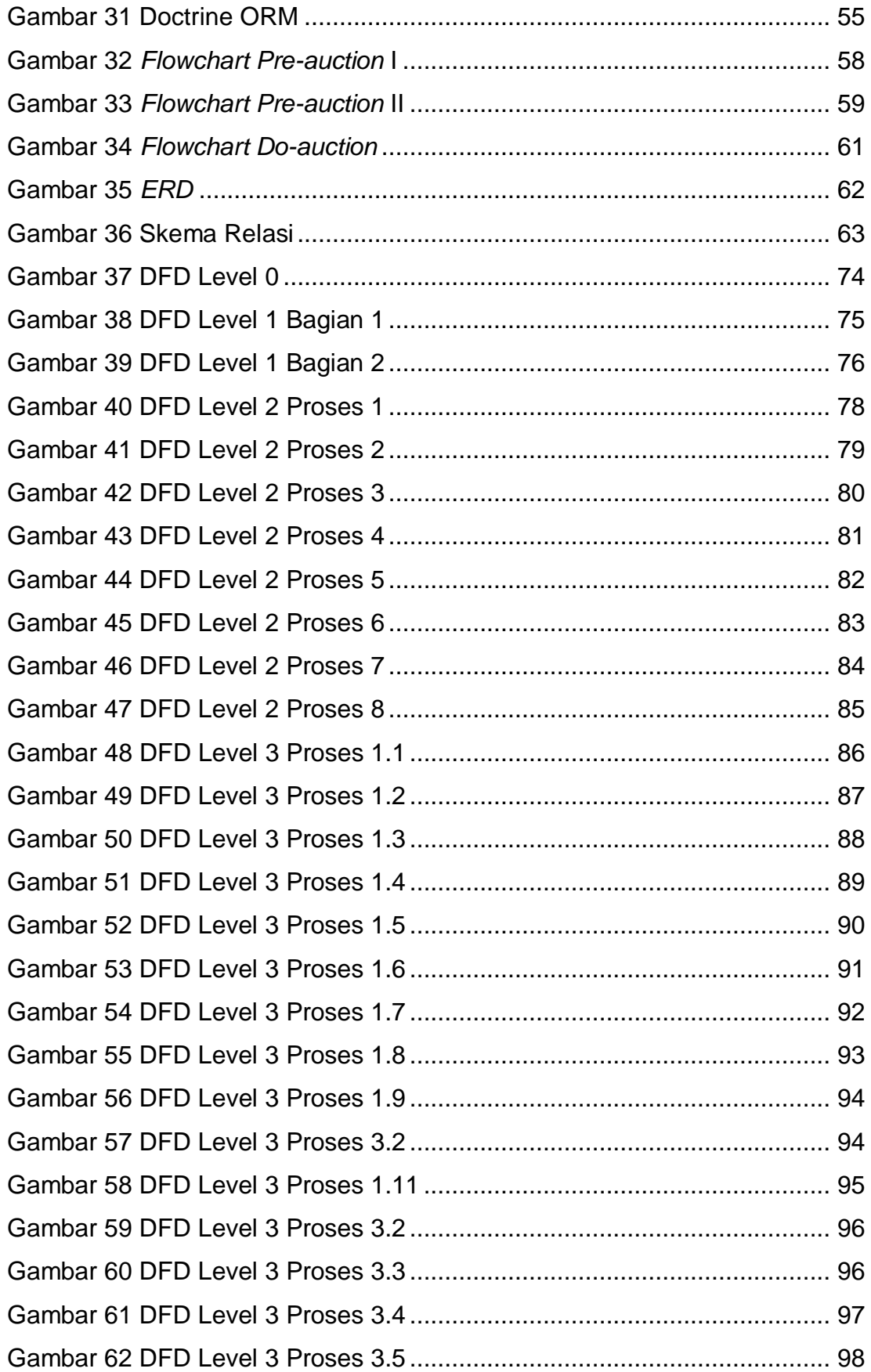

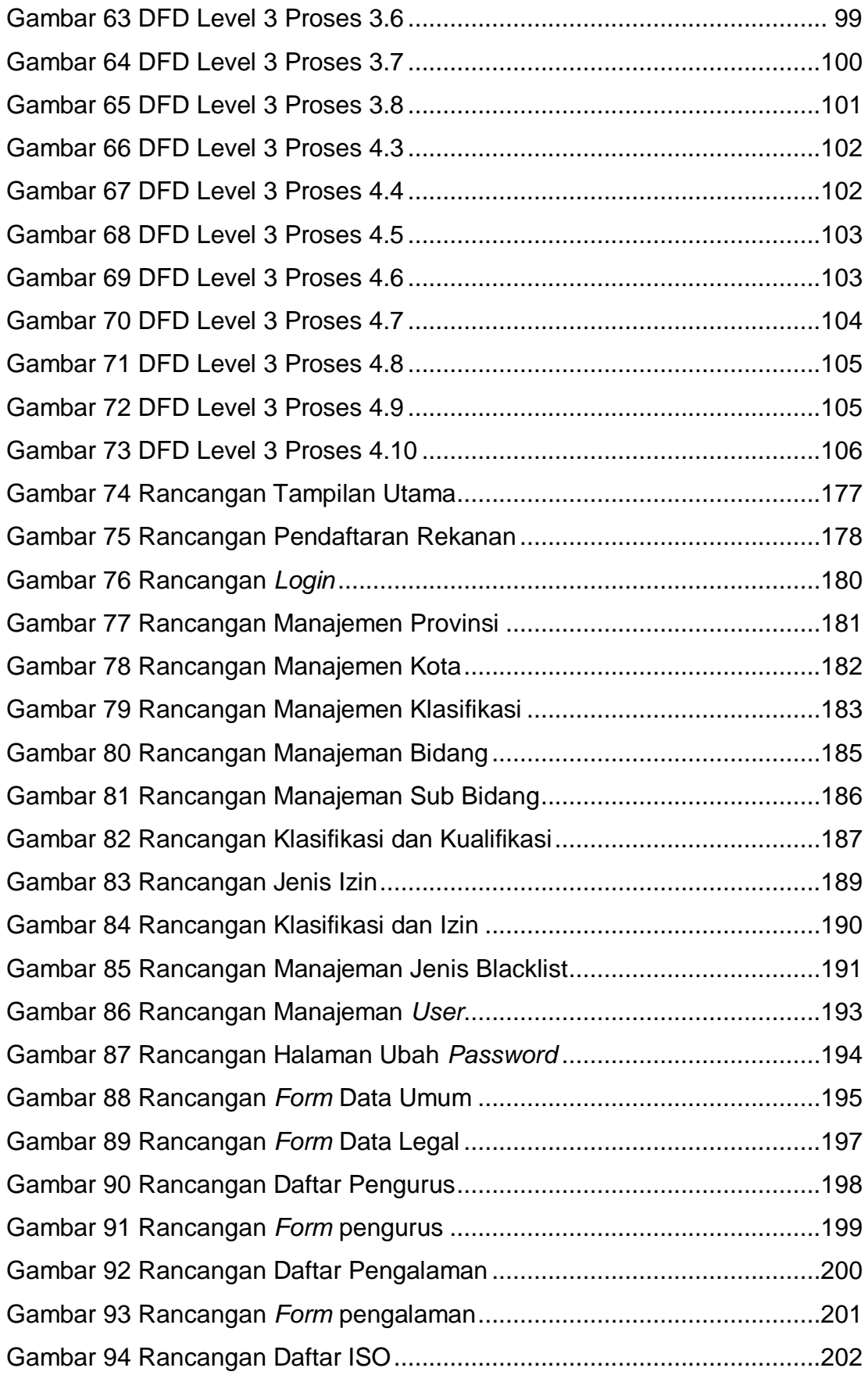

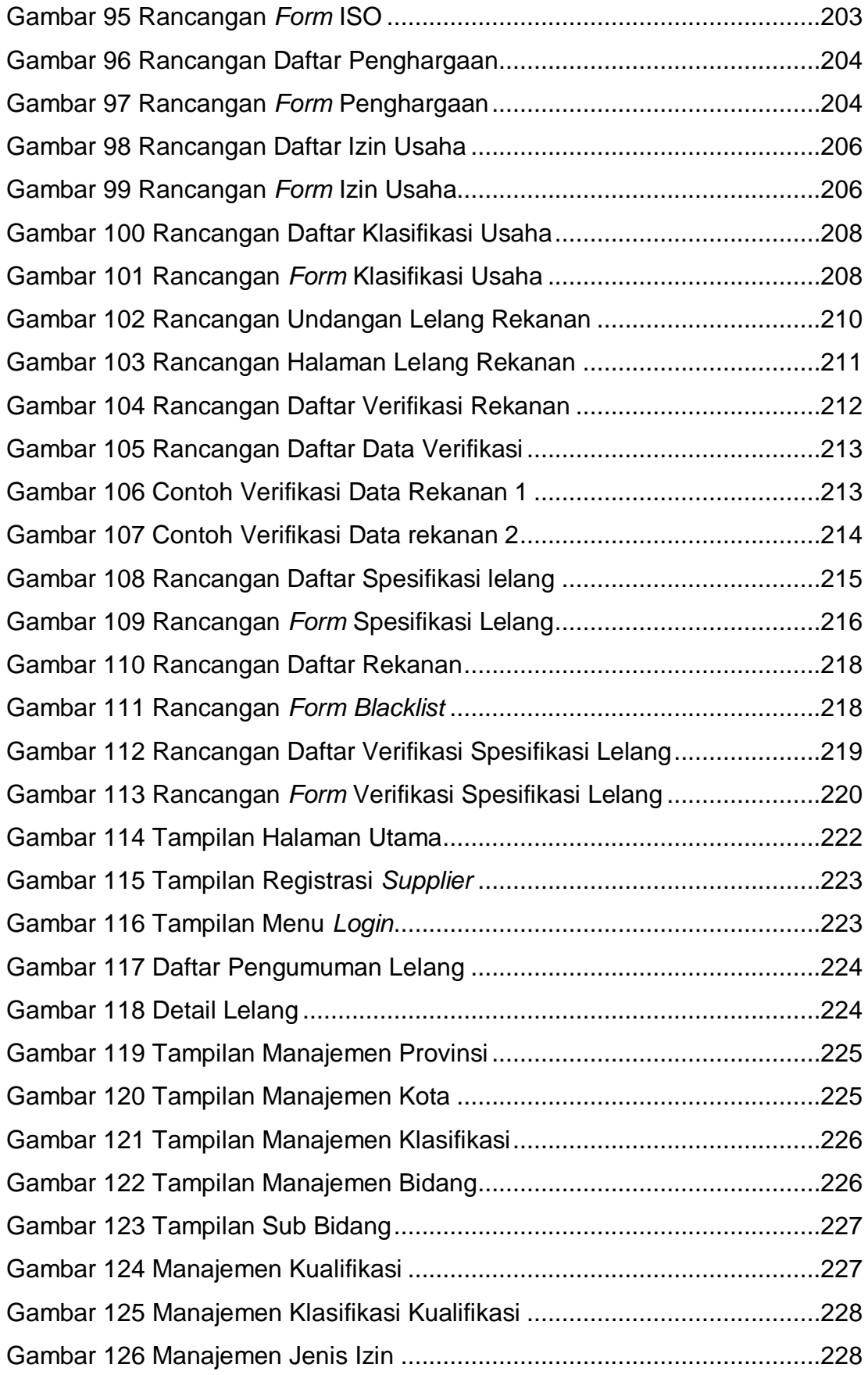

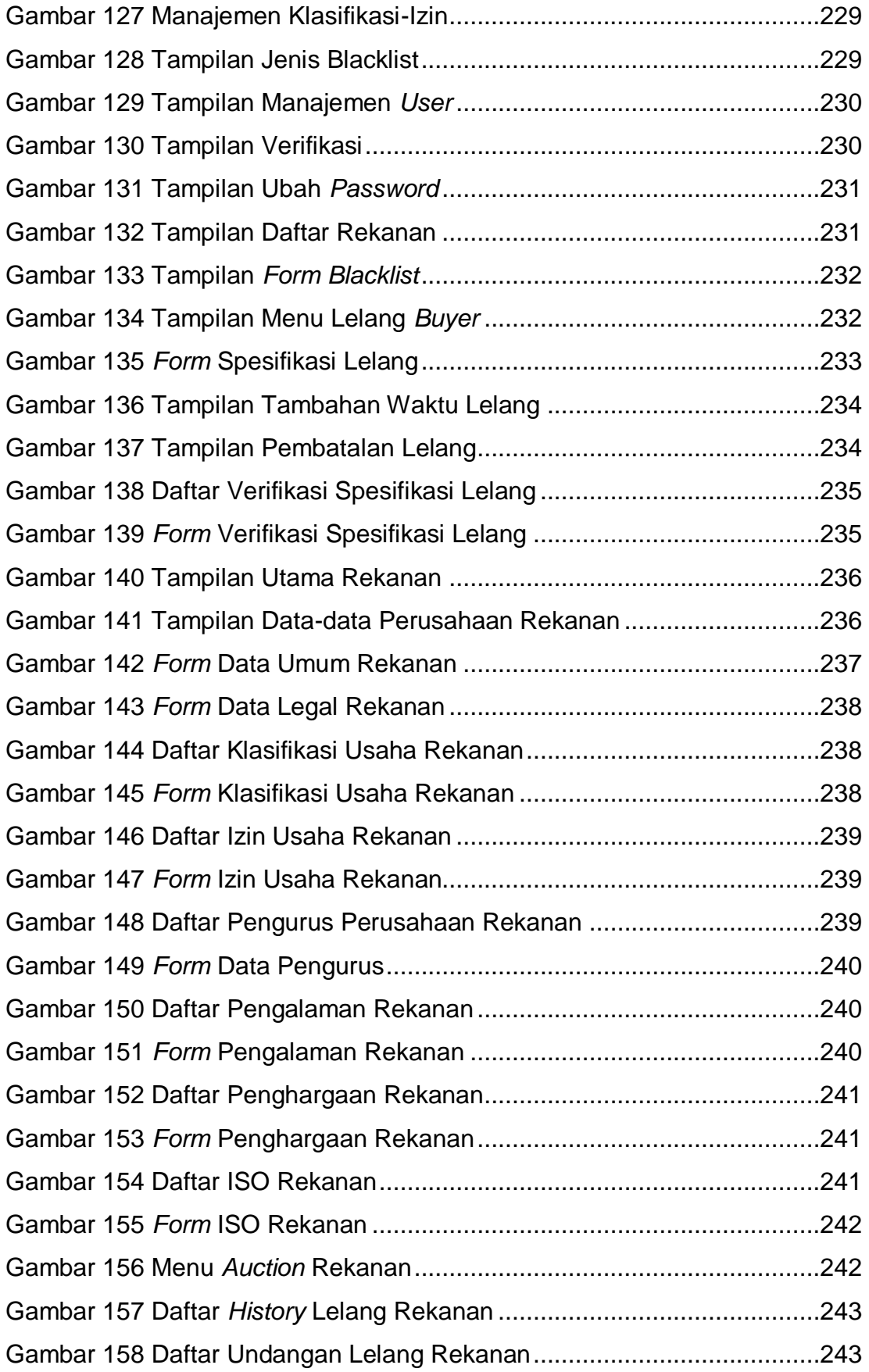

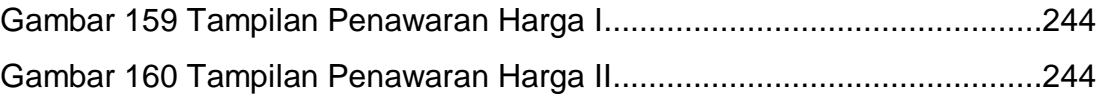

# **Daftar Tabel**

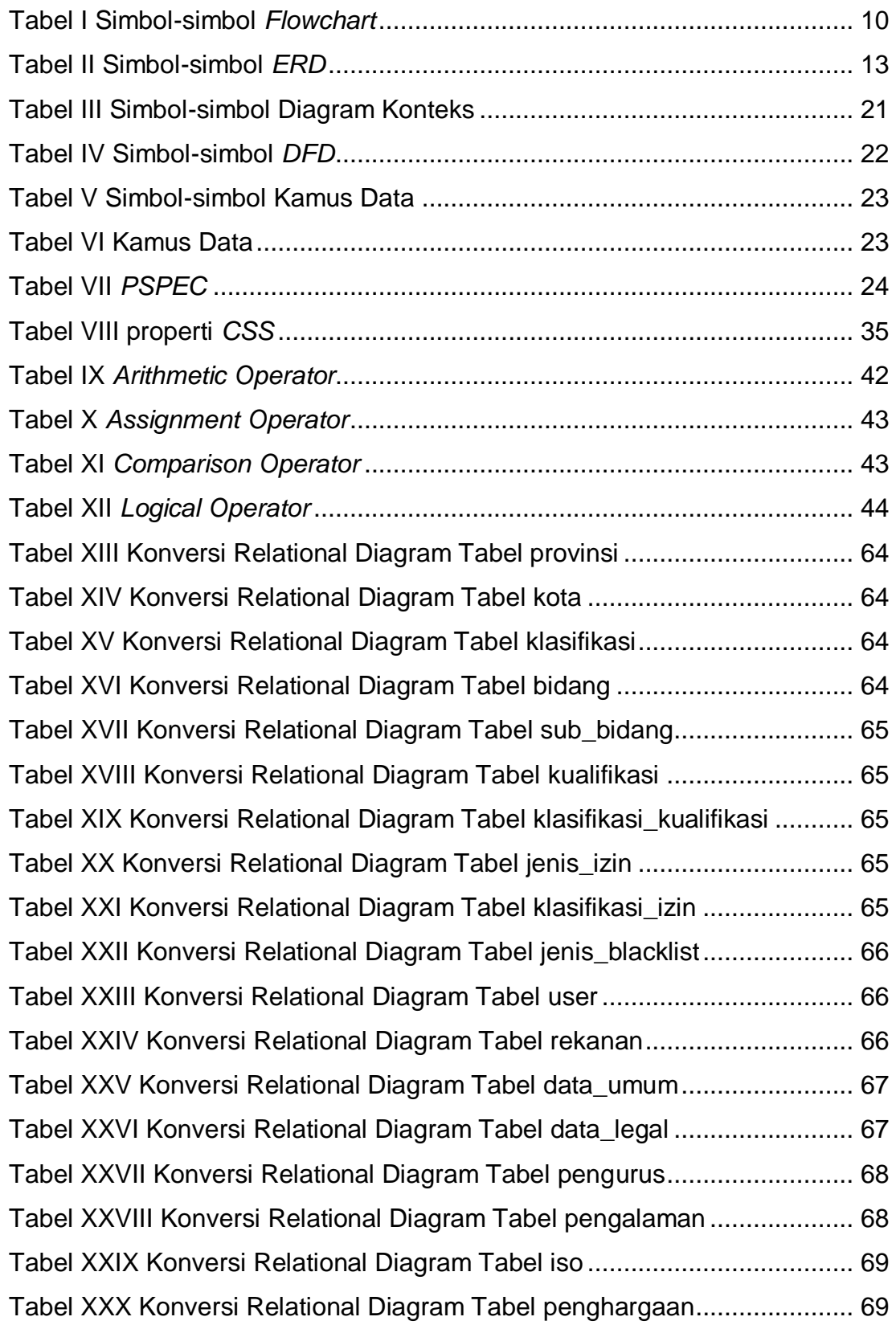

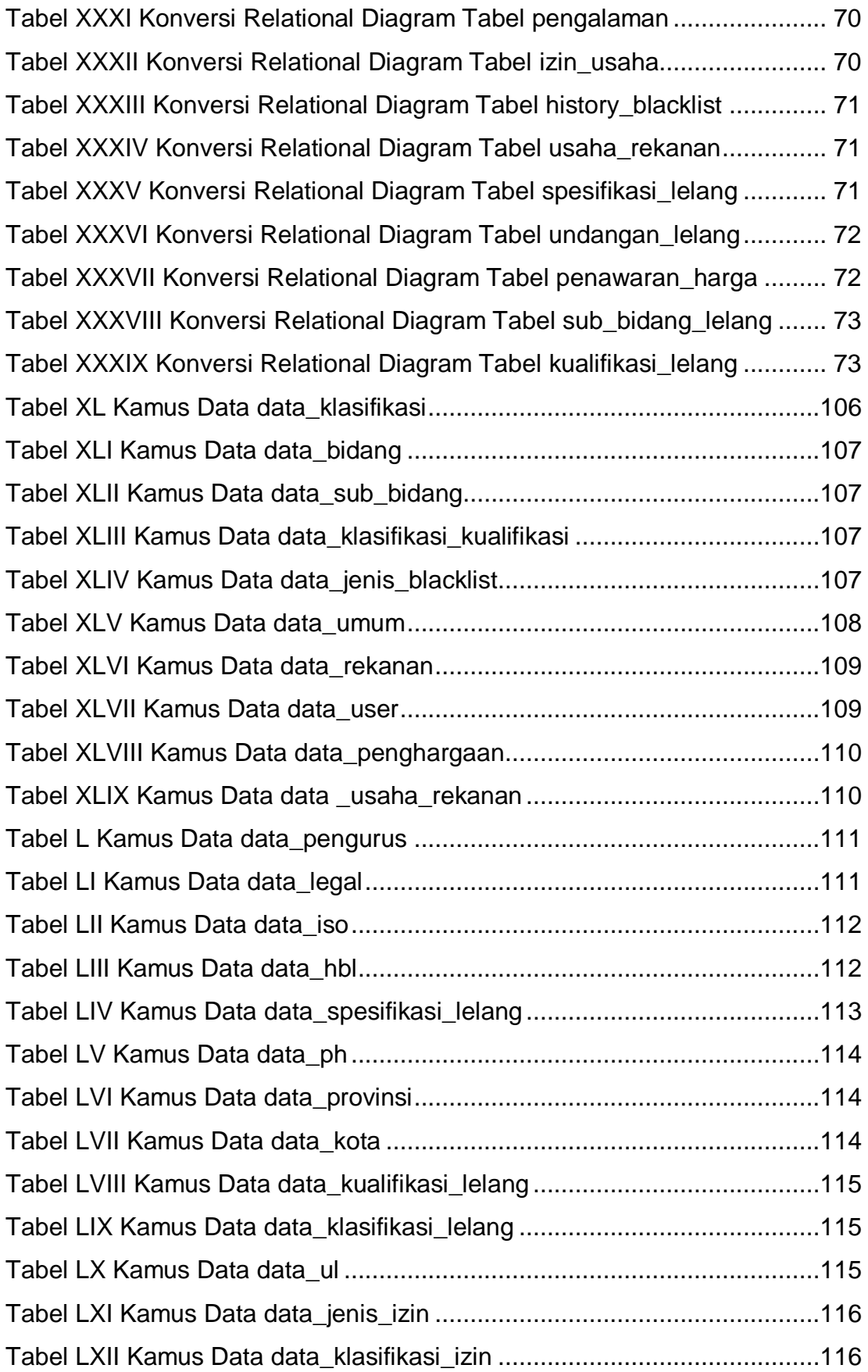

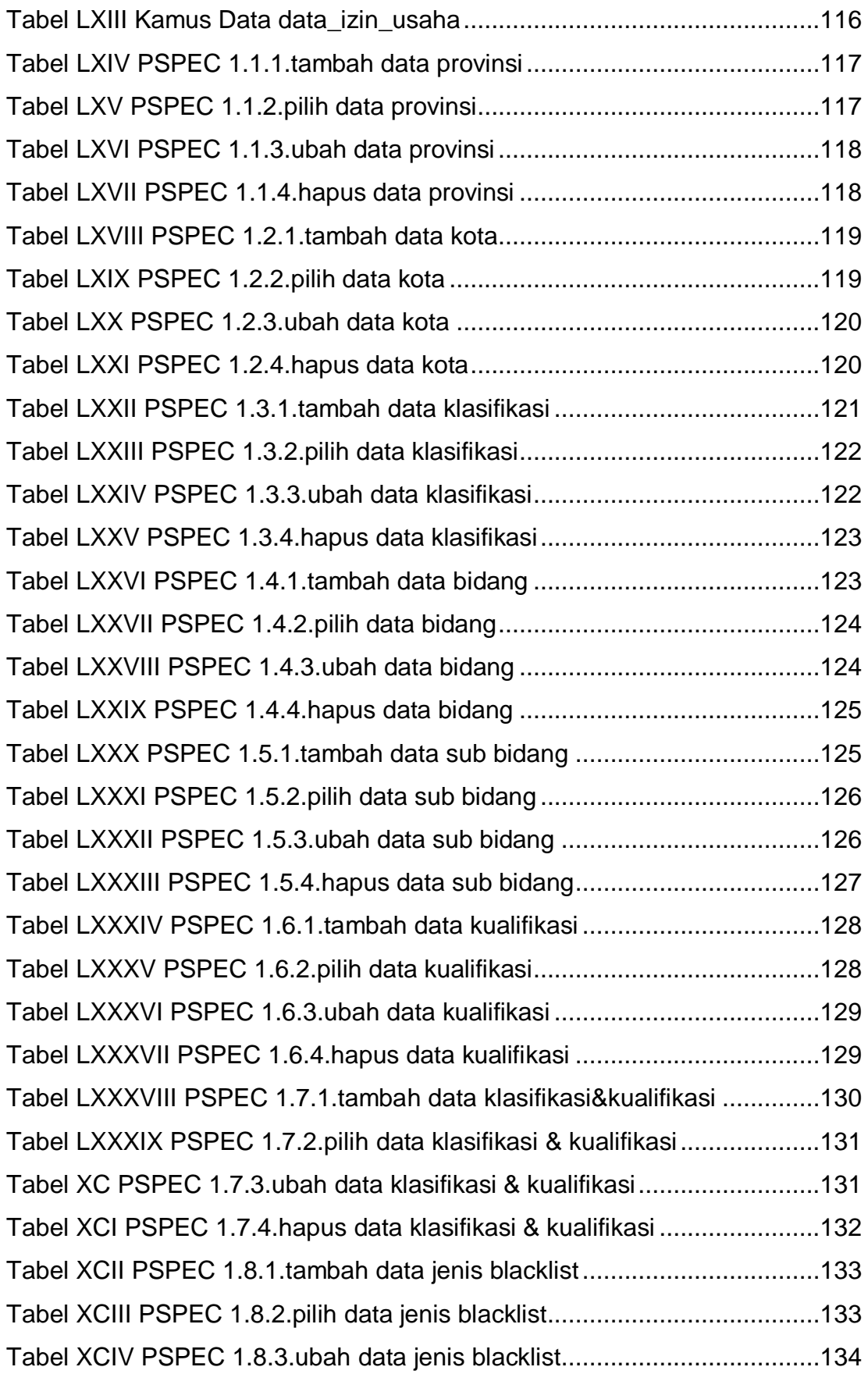

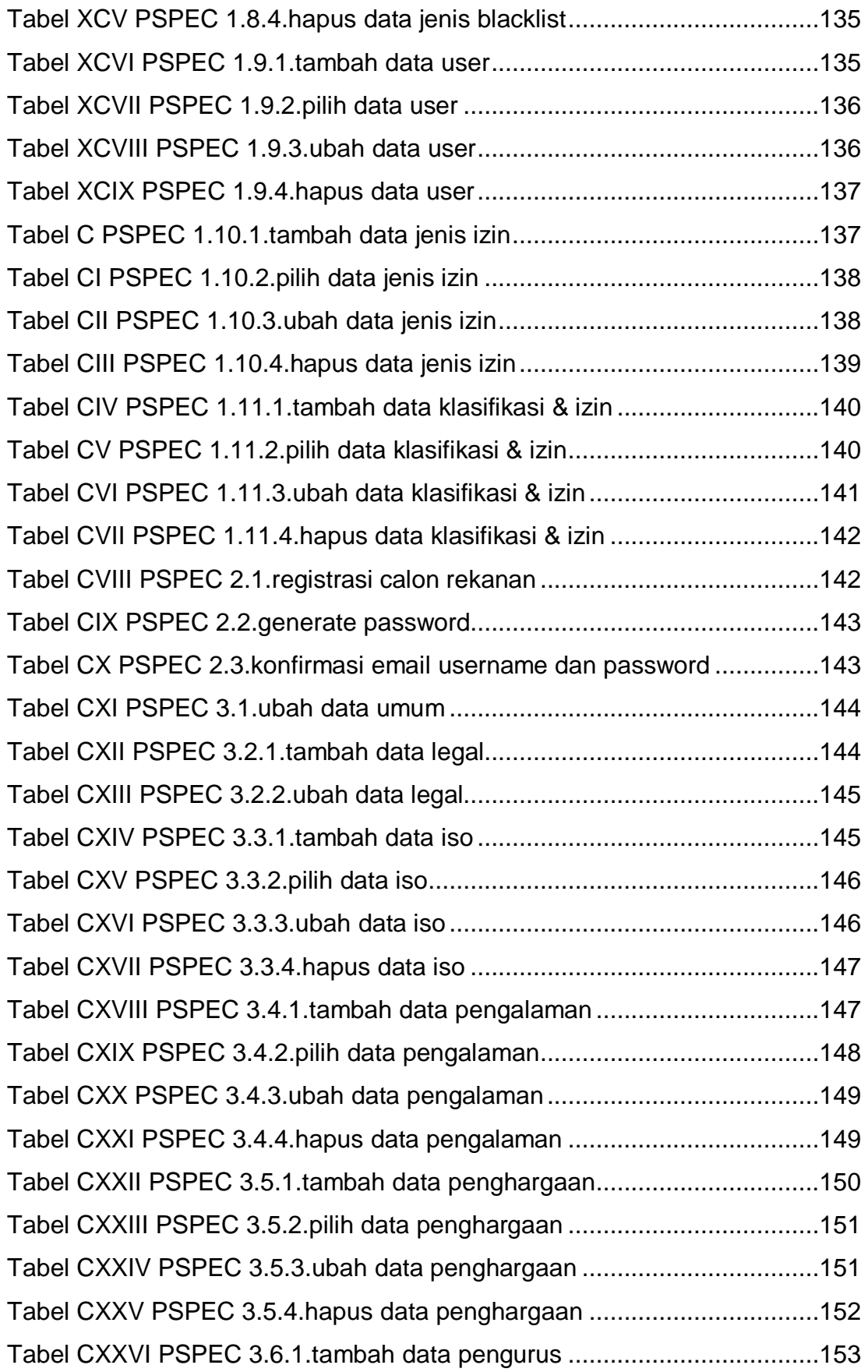

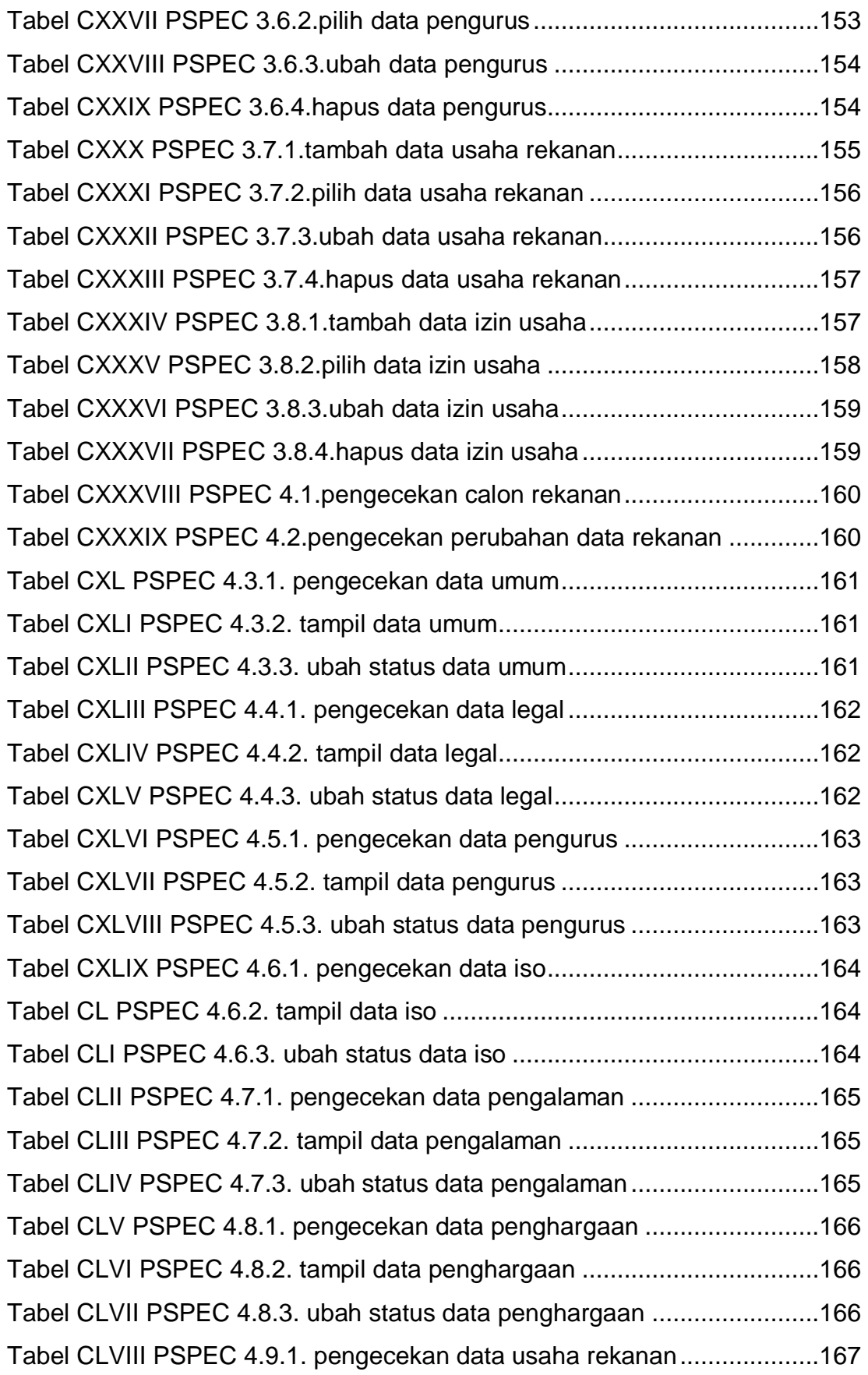

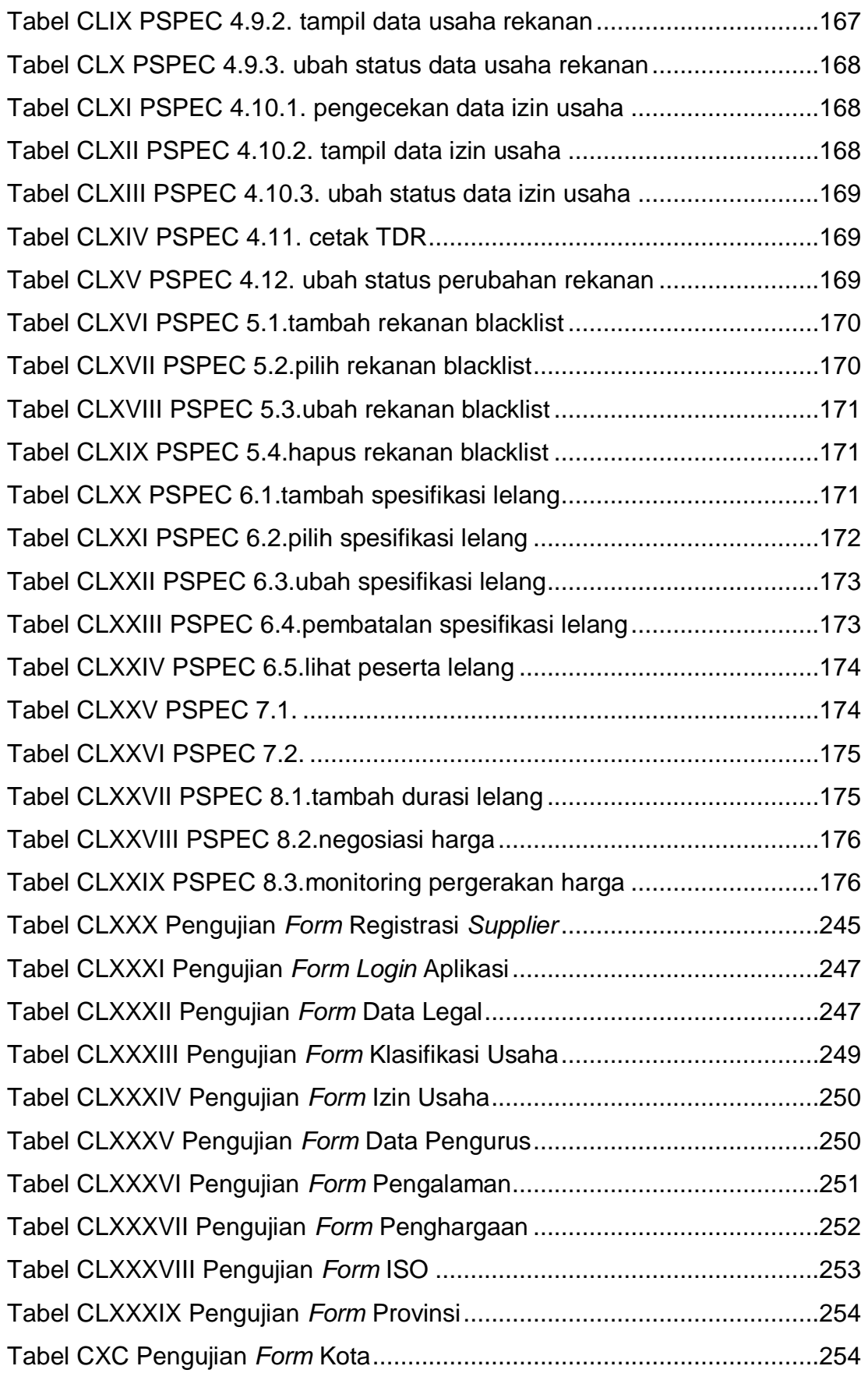

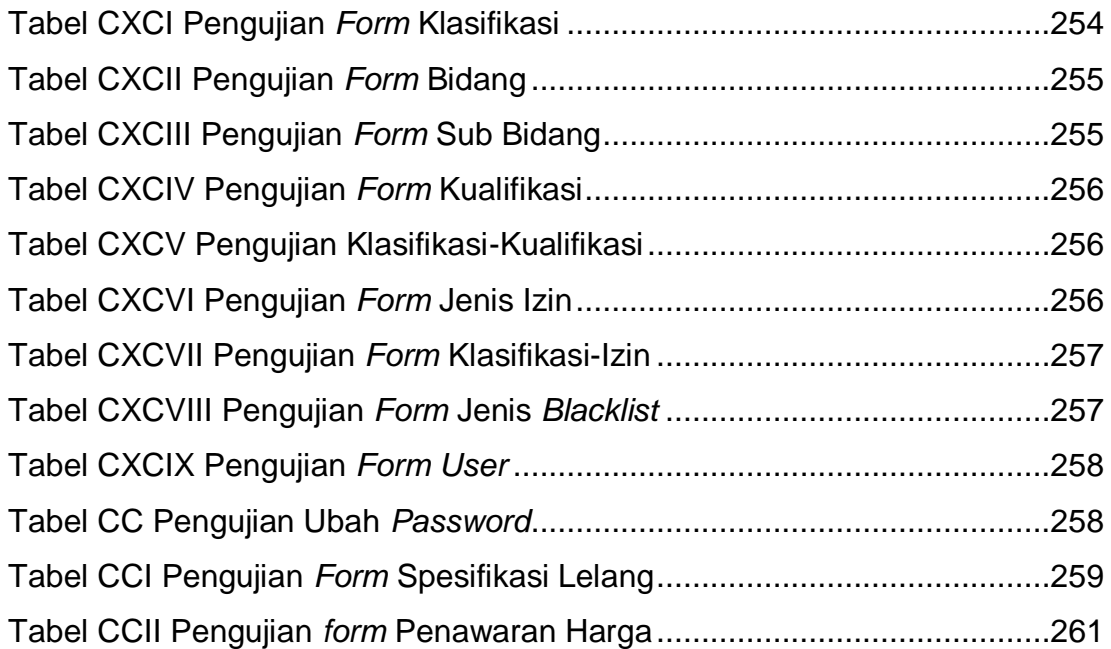